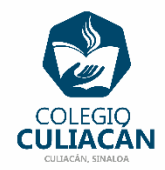

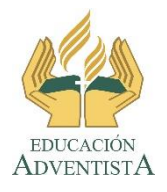

## **COLEGIO CULIACÁN Escuela Preparatoria EJERCICIO 4 LABORATORIO DE CÓMPUTO IV PRIMER PARCIAL**

## **INSTRUCCIONES:**

- ABRIR EL LIBRO DIGITAL DE LA MATERIA QUE ESTÁ EN LA RED.
- IRSE A LA PÁGINA 14 DEL LIBRO, DONDE VIENE LA SECCIÓN: 1.1.2 ALGORITMOS FORMALES
- PRIMERO DEBEN LEER Y SUBRAYAR LO MÁS IMPORTANTE.
- DESPUÉS DEBEN HACER UN MAPA CONCEPTUAL.
	- PUEDEN HACER EL MAPA CONCEPTUAL A MANO O EN COMPUTADORA.

## **EL NOMBRE DEL ARCHIVO ES: EJERCICIO 4 PRIMER PARCIAL NOMBRE COMPLETO SEMESTRE Y GRUPO PREPARATORIA**